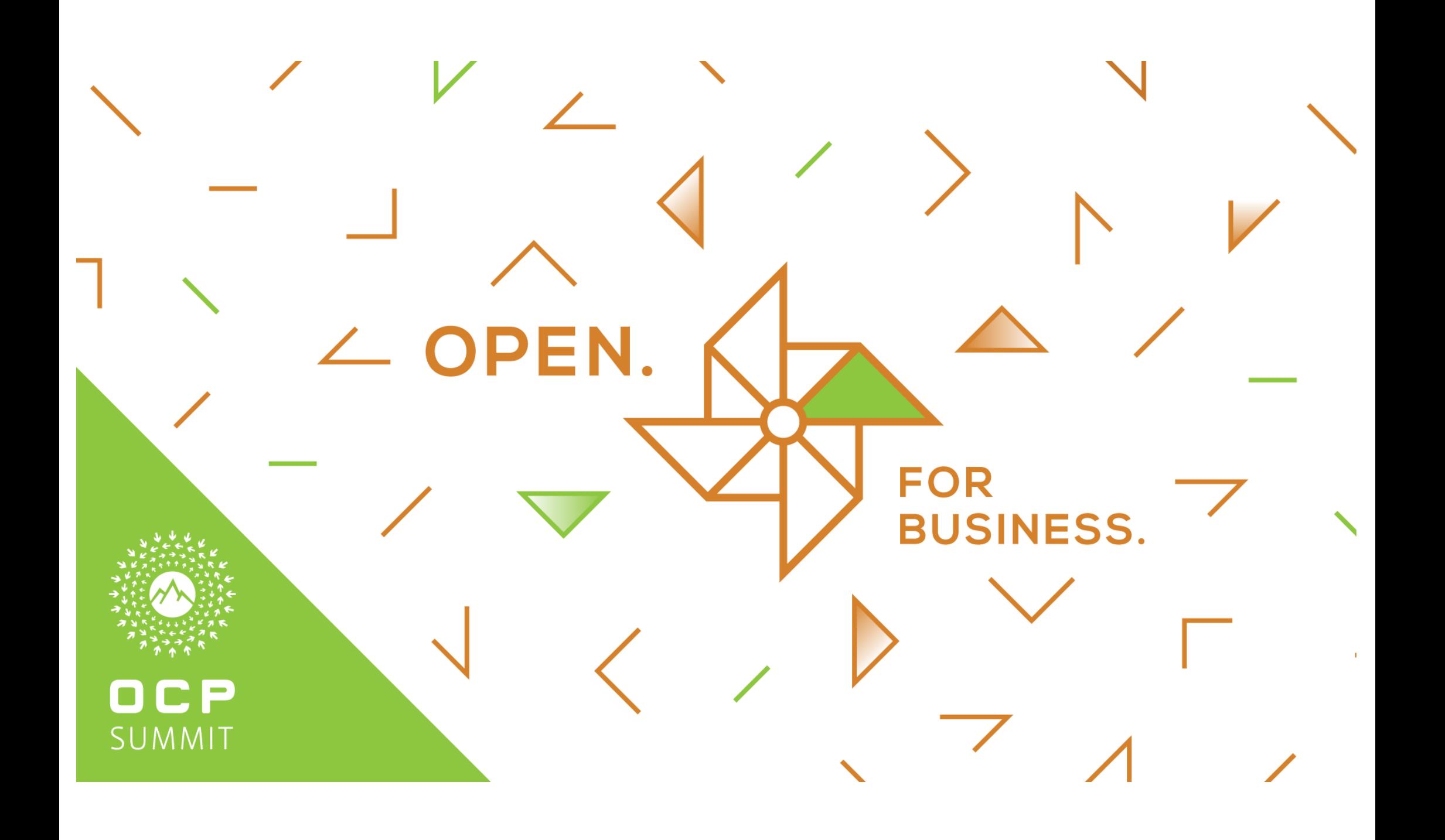

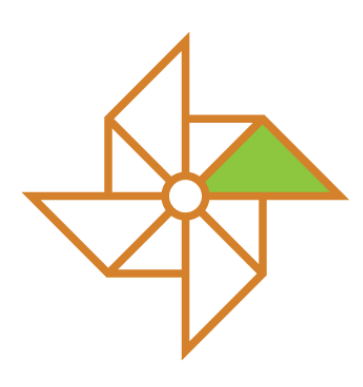

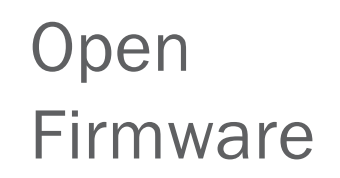

### Linuxboot continuous integration

Jean-Marie Verdun/ITRenew

Guillaume Giamarchi/ITRenew

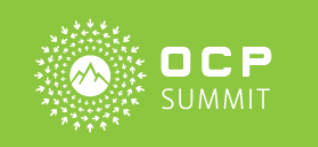

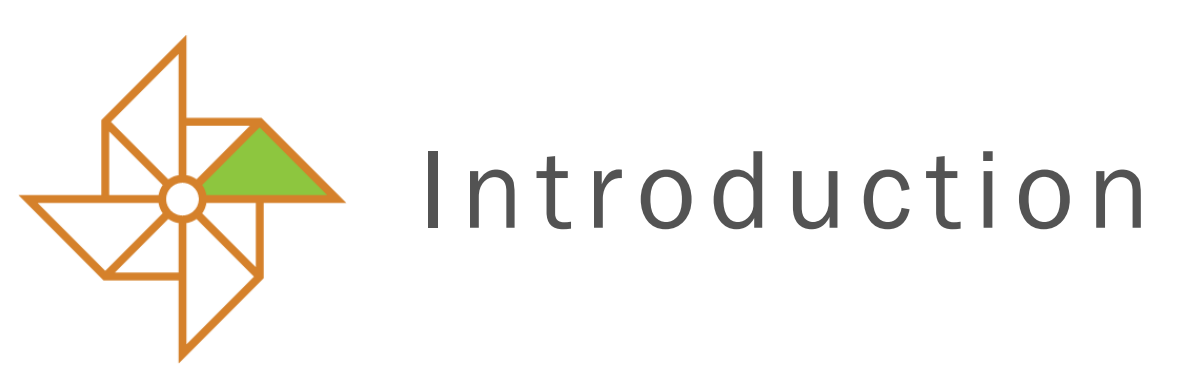

#### *This is Work In Progress, feel free to collaborate*

Linuxboot Continuous Integration platform aims to provide

- Replicable build environment for linuxboot images
- 2. Fully automated testings at firmware level on real hardware
- Multiple hardware generation support (currently focusing on OCP nodes)

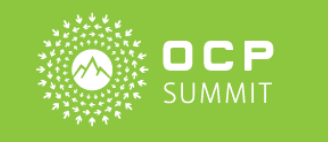

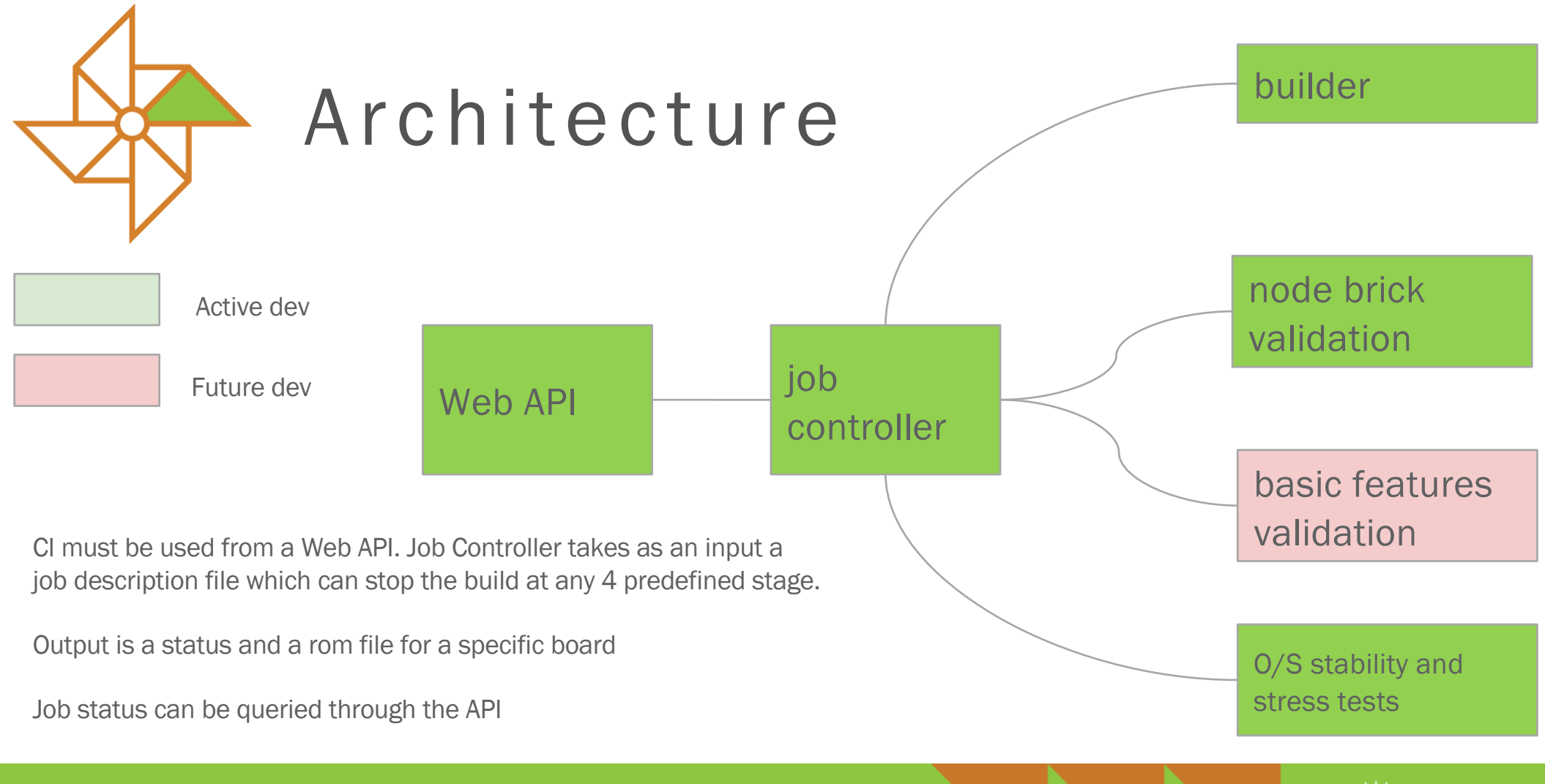

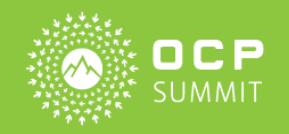

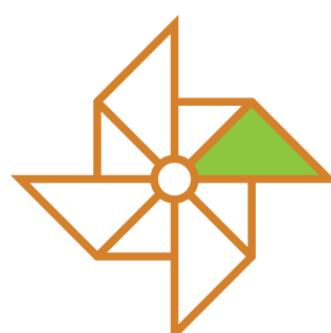

## Implementation

- 1. Automatic redeployment managed through Ansible scripting
- 2. Automatic redundancy and scalability based on hardware availability
- 3. Slurm batch scheduler to manage run queue, unique job ID, and jobs output
- 4. KVM used to sand box builds into Ubuntu Xenial VMs
- 5. Basic setup requires:
	- a. An ansible master node
	- b. A Slurm controller node
	- A Slurm batch node
	- All of them sharing the same subnet

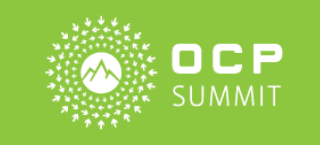

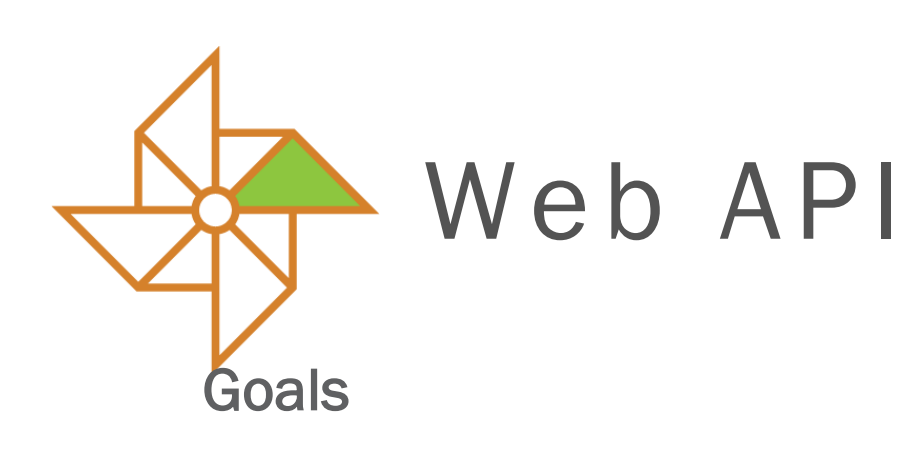

- 1. Get as an input a github repository address with a unique commit ID
- 2. Provide job control
	- a. Launch
	- $\mathsf{K}$  Kill
	- **List**
- 3. Provide jobs status feedback
	- **Build log file**

#### Initial implementation

Written in Go

Support

- Job launch
- . Job status query

8 C 2

Job log

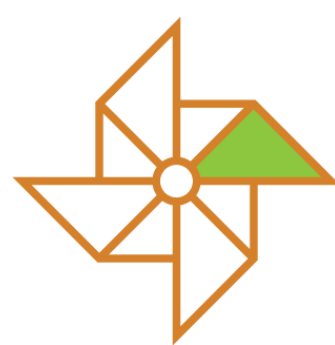

# Job controller - Goals

- 1. Allocate and manage build nodes resources
- 2. Preset build environment
- 3. Store jobs status
- 4. Controlled using a hidden file which contains jobs description that will override default values

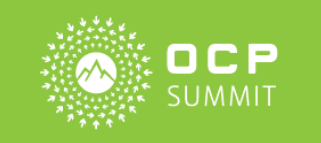

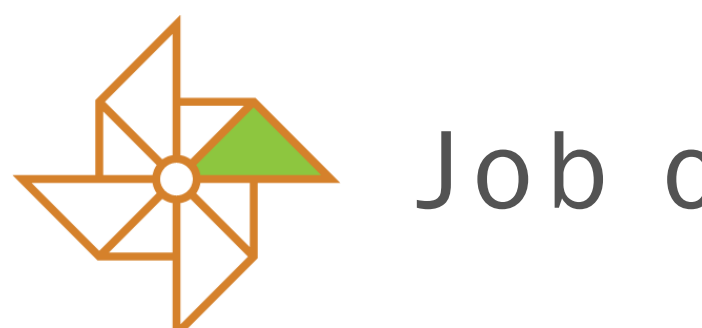

## Job controller

- 1. Allocate job through Slurm batch scheduler
- 2. Setup a virtual machine (based on Ubuntu Xenial) when node is allocated with predefined characteristics using KVM and virsh
	- a. VM storage is seating in memory (about 40 GB)
	- **EXECT VM have access to the Internet and can run apt command to setup** 
		- build environment
- 3. Setup remote access to the VM from the slurm compute node
- 4. Copy the relevant files into the VM and setup build environment
- 5. Initiate job execution

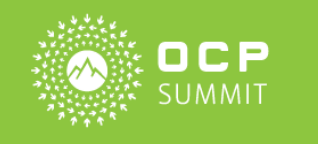

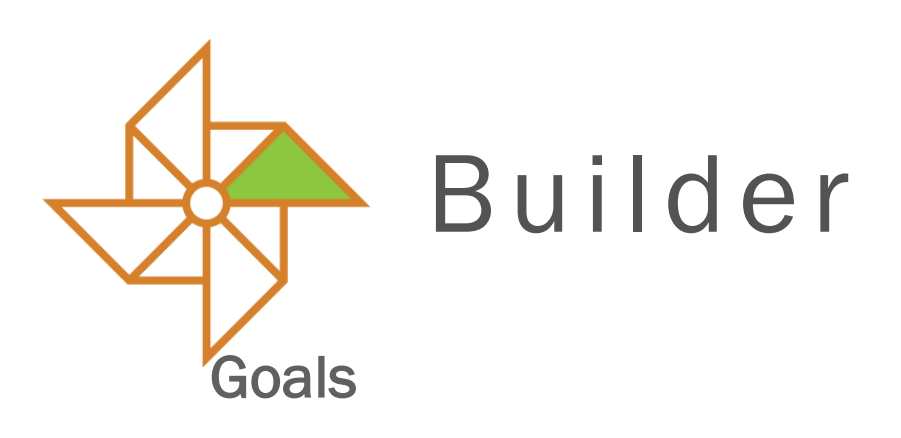

1. Build a fully functional linuxboot image based on job parameters

Initial implementation

- 1. Based on osresearch/heads build environment
	- Requires initial board ROM
	- Can apply various patches to the kernel
	- Can build NERF (go based) user environment
	- Can control/extract final DXE drivers integrated within linuxboot
		- ROM

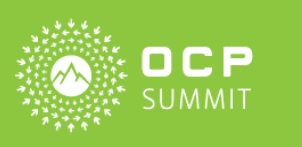

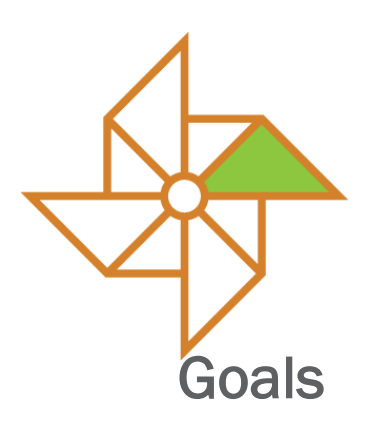

## node brick validation

1. Validate that a newly built image doesn't brick a node (aka that we can talk to the firmware through serial and successfully execute basic command)

#### Initial implementation

- 1. Based on initial gemu launch of the ROM
- 2. Based on real hardware setup with a ROM emulator connected to the board

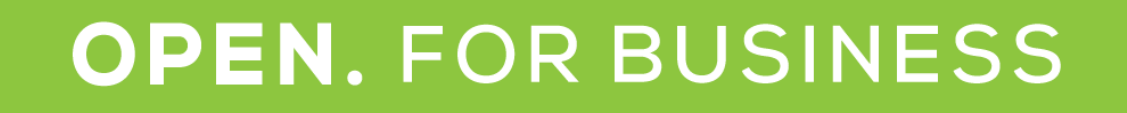

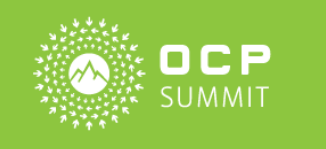

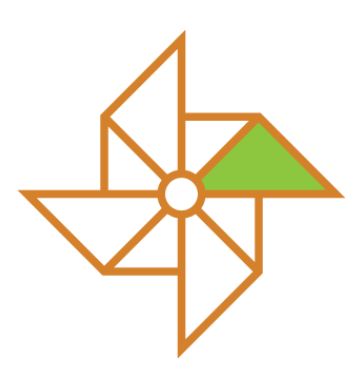

### basic features validation

- 1. Validate that a newly built image is properly detecting hardware
- 2. Validate that a newly built image is able to install an O/S and boot it through
	- PXEboot or any other network boot capability
	- **b.** local boot on AHCI and NVMe storage

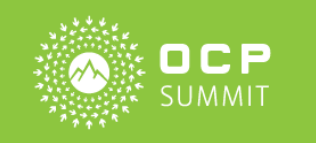

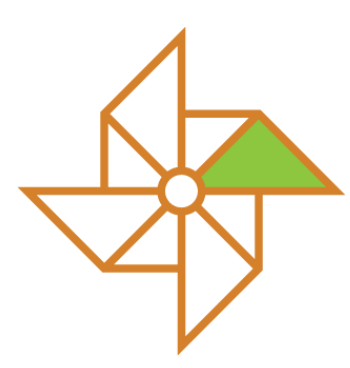

### basic features validation

- 1. O/S image installer built for linuxboot
	- Ubuntu Xenial netinstaller or local boot kernel fails to boot properly on linuxboot (the kernel hangs)
		- We regenerate a full ISO image based a valid original Ubuntu Xenial ISO and disable EFI support within the installer kernel
		- That image is also pre-configuring console output either to ttyS0 (local serial) or ttyS4 (SoL) on Winterfell machine
		- That new image is also bootable through a PXEboot process which is automatically configured on the slurm controller node.

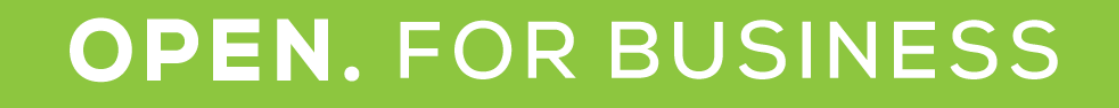

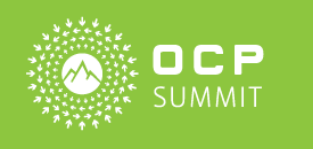

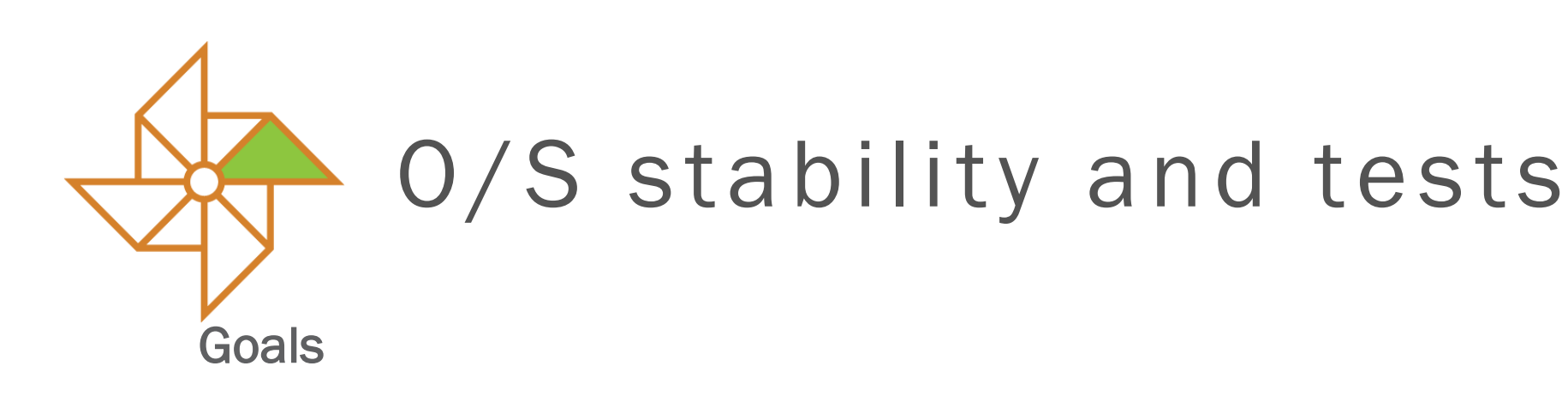

- 1. Validate that a newly built image is able to:
	- Run Linux at full operational mode
		- Properly detect hardware behavior
		- Detect and can manage without error PCIe subsystems
		- Can run various workload without system error and within an acceptable performance goal
			- Run the Linpack/pysthone benchmark at speed
			- Run Networking benchmark at speed
			- Run bonnie++ at speed

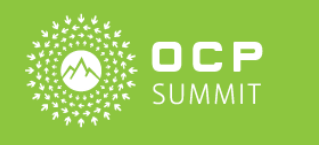

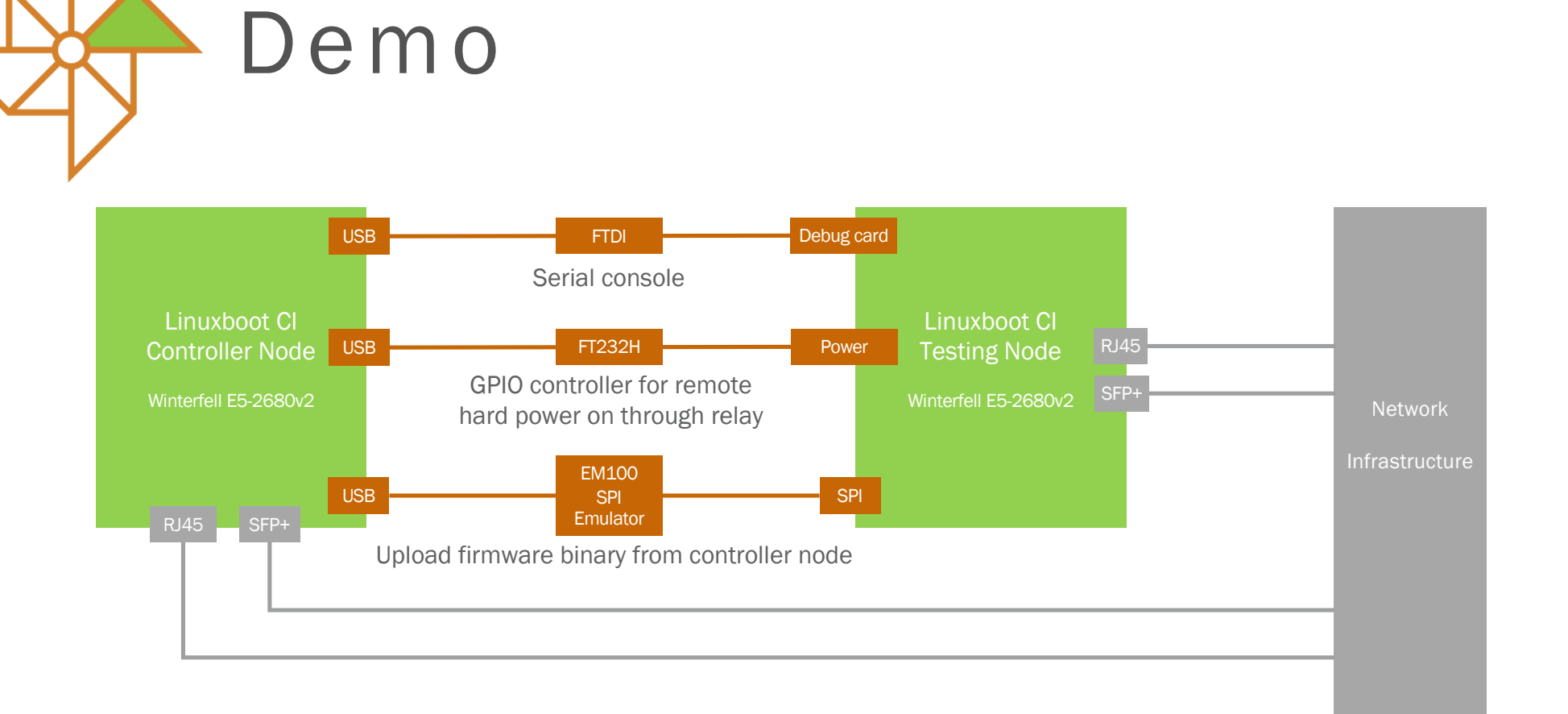

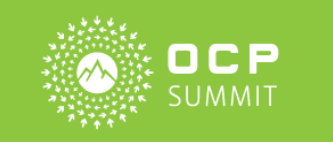

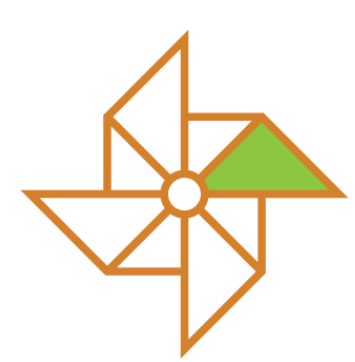

# Scaling the public CI

Current nodes are based on Winterfell machines:

- . Dual Xeon  $2680v2 / 64 GB RAM / 3 TB HDD / 1Gbps network Cost :$ 750 \$US (with racks)
- 20 servers are allocated
	- 4 machines are used for research development activity
	- 4 machines are used for development and industrialization
	- 4 machines are used for integration testings
	- 8 machines are used for production

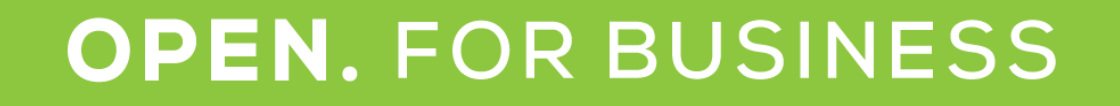

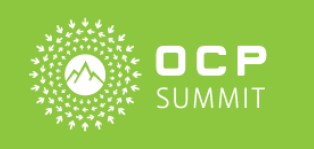

# Scaling the public CI

Estimated CI requirements to scale the project:

- Increase servers count with various backend model
	- Keep current infrastructure for Winterfell
	- For each new generation needs at least 4 nodes
		- $\perp$  1 for brick testing
		- 3 for O/S setup and workload testing
		- Add 2 build servers (Winterfell class)
	- Integrate Leopard, Yosemite, Tioga Pass
	- Upgrade winterfell node with SSD/NVMe storage?
	- Secure long term hosting 10k\$ / month per rack (connectivity / power

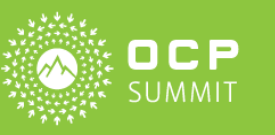

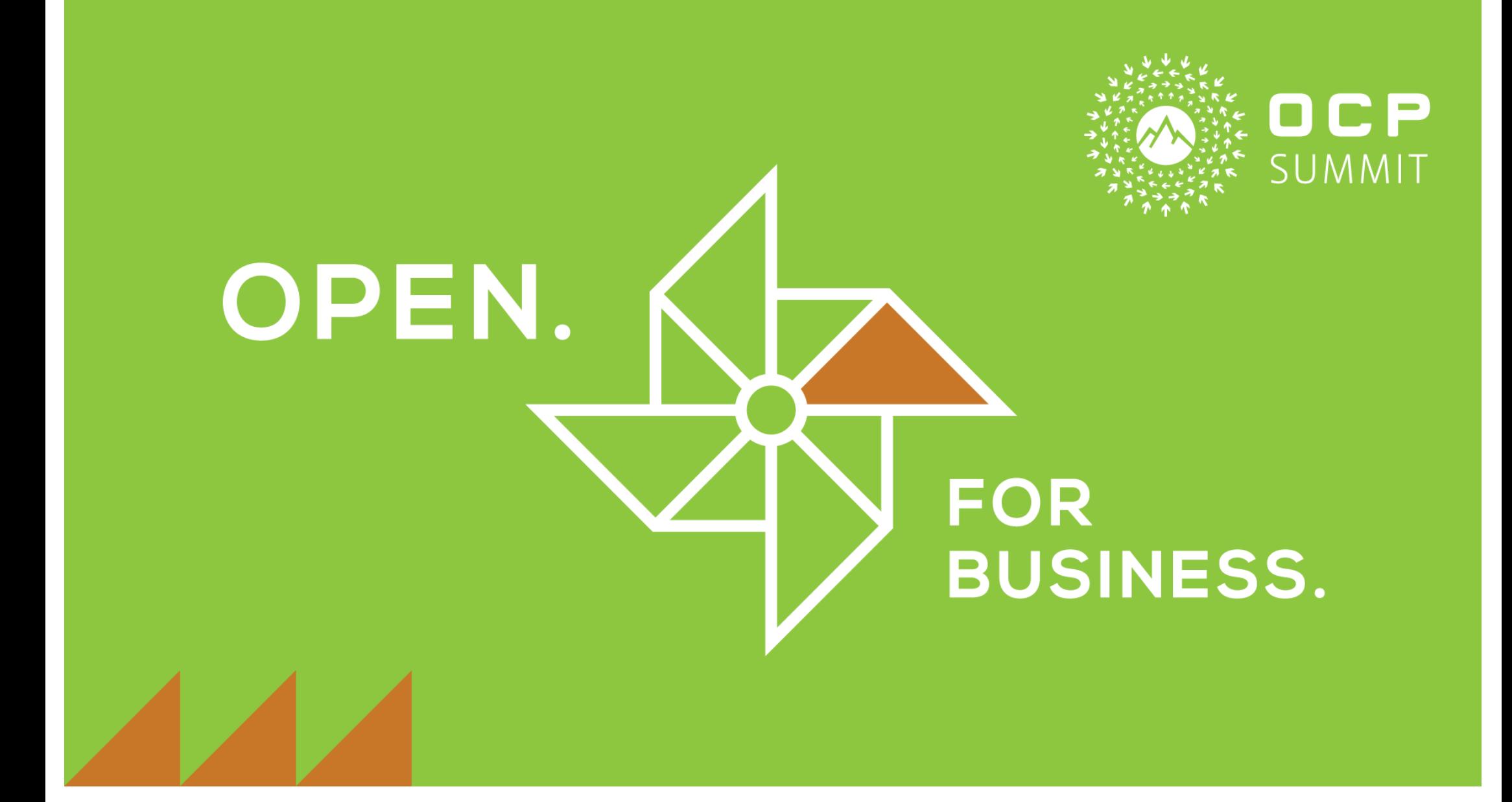